## 無線LAN機能の初期設定チェックシート

## 初期設定がうまくできない場合は、以下の順番に従って設定を確認してください。

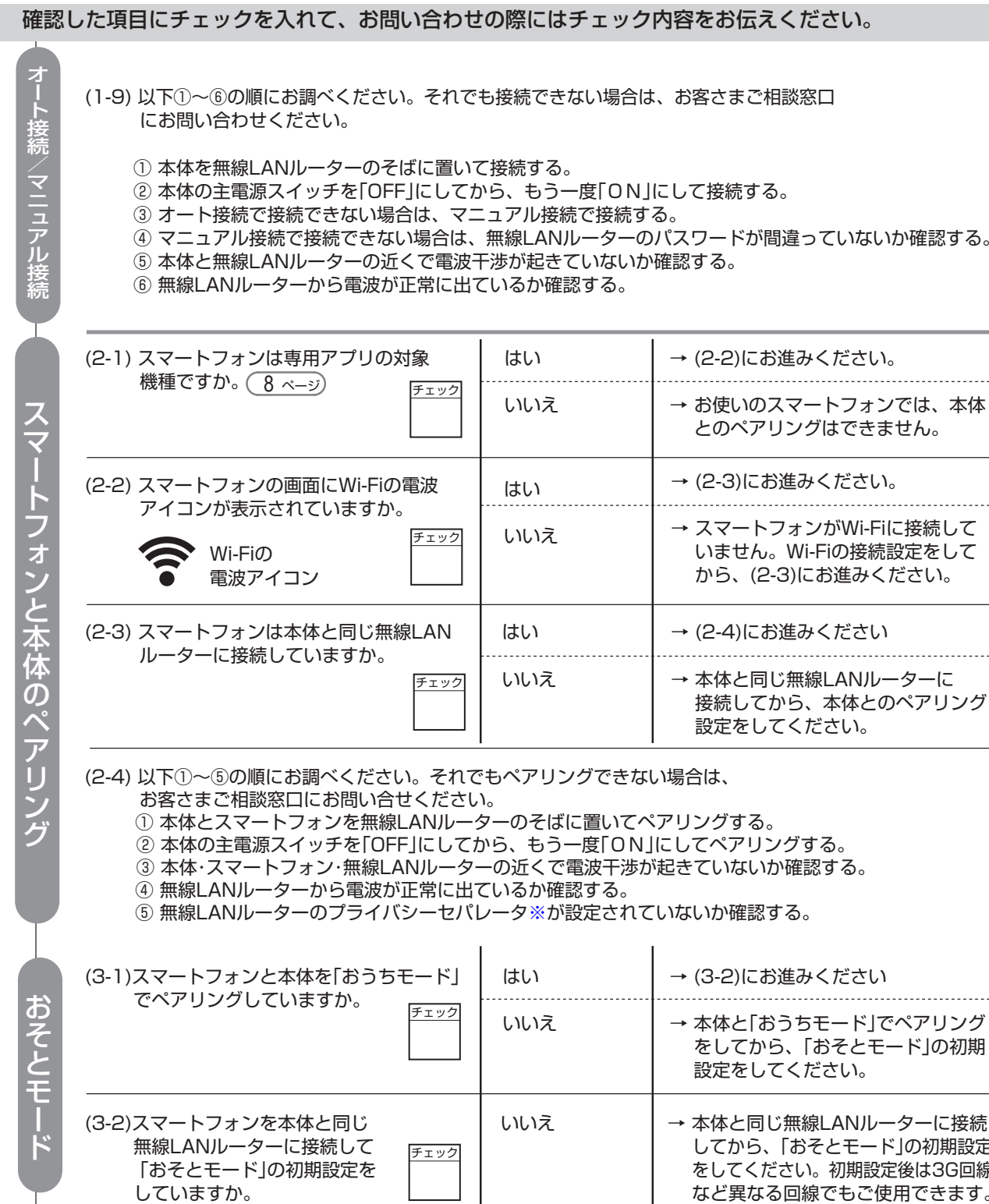

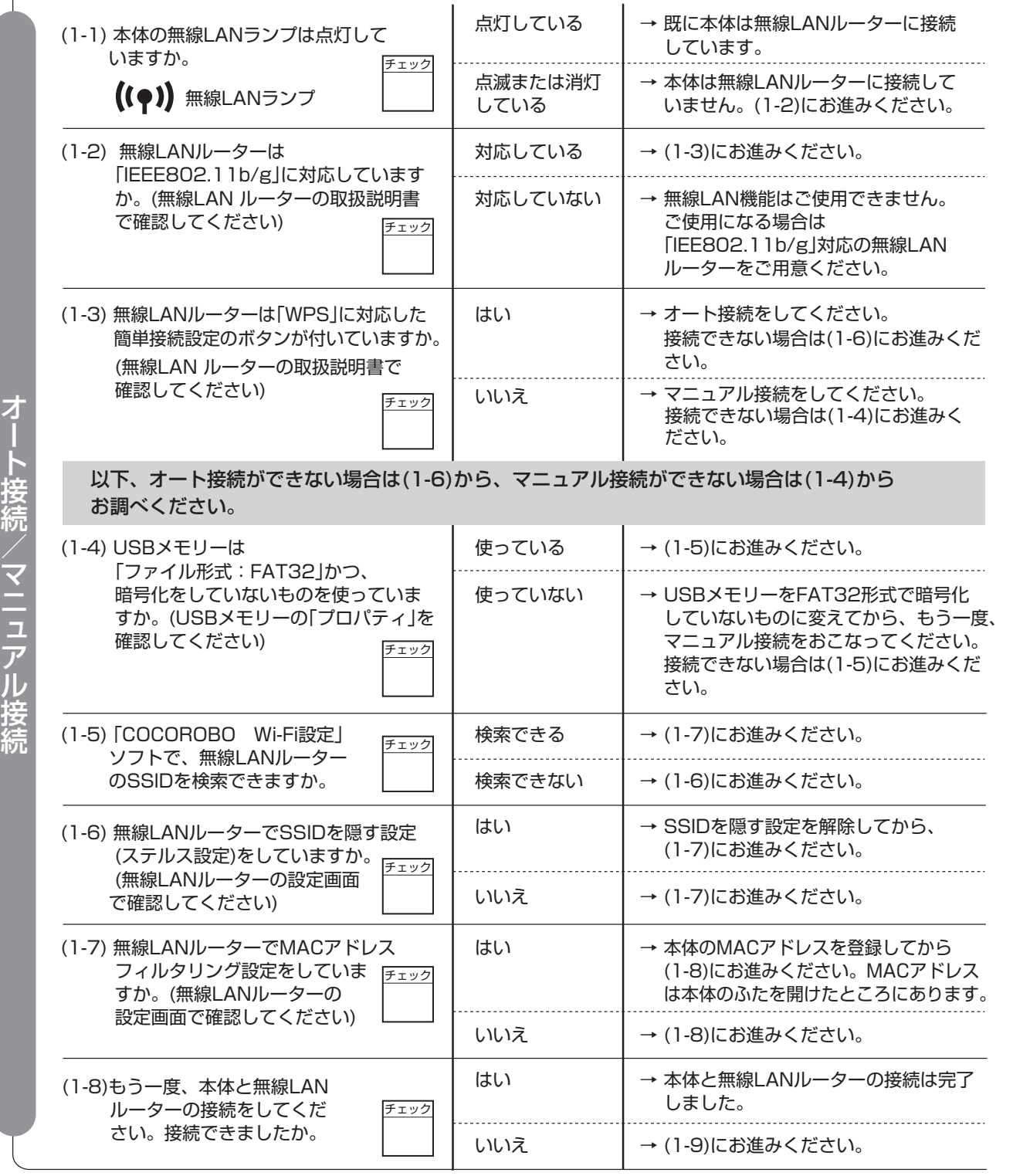

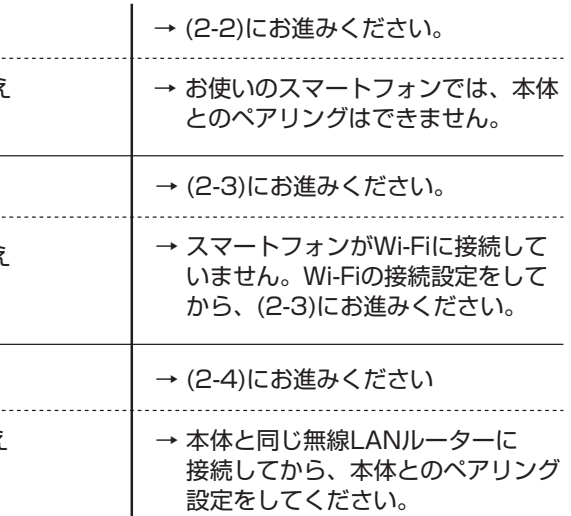

) ングできない場合は、

ばに置いてペアリングする。

う一度「ON」にしてペアリングする。

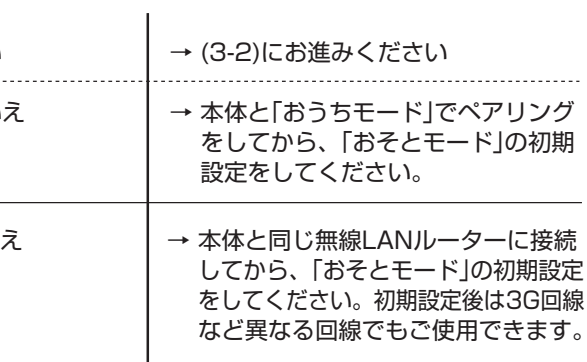

※が設定されていないか確認する。

※無線LANルーターの種類によっては、APアイソレーション、クライアントアイソレーション、SSIDセパレータなどと記載されている場合があります。

きない場合は、お客さまご相談窓口

-<br><sub>安続で接続する。</sub>